## Import Contacts Into Outlook

**TIP:** Before you start, you can review your existing Outlook Contacts and even create a separate folder for receiving new contacts (see supplemental steps below: *Review Contacts*).

## Import Contacts

**IMPORTANT:** Before you start, **save the CSV contact list** you will be importing to an easy-to-find location on your computer, such as your Desktop or Documents. If the file is in an email attachment, save a copy to your system.

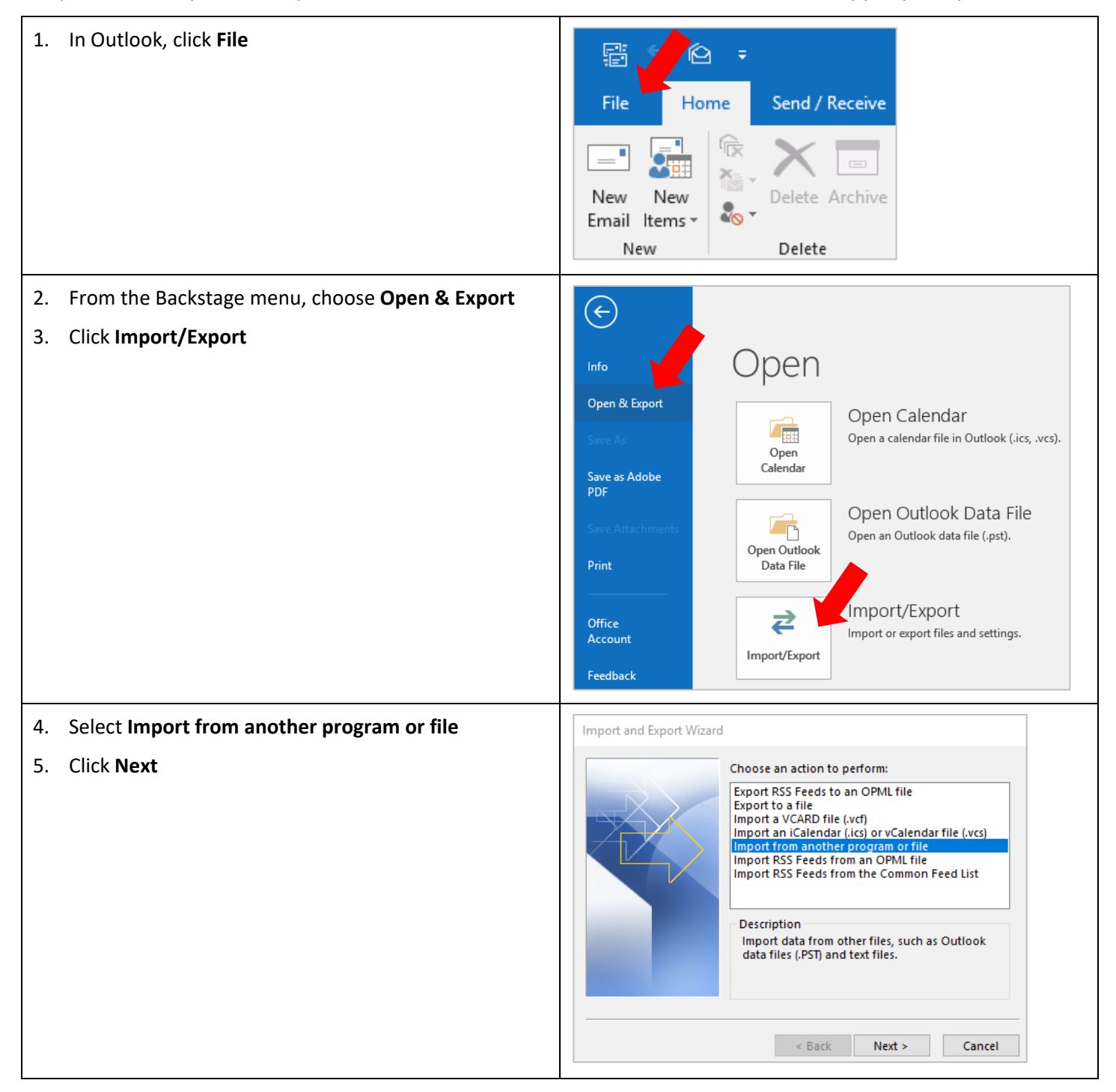

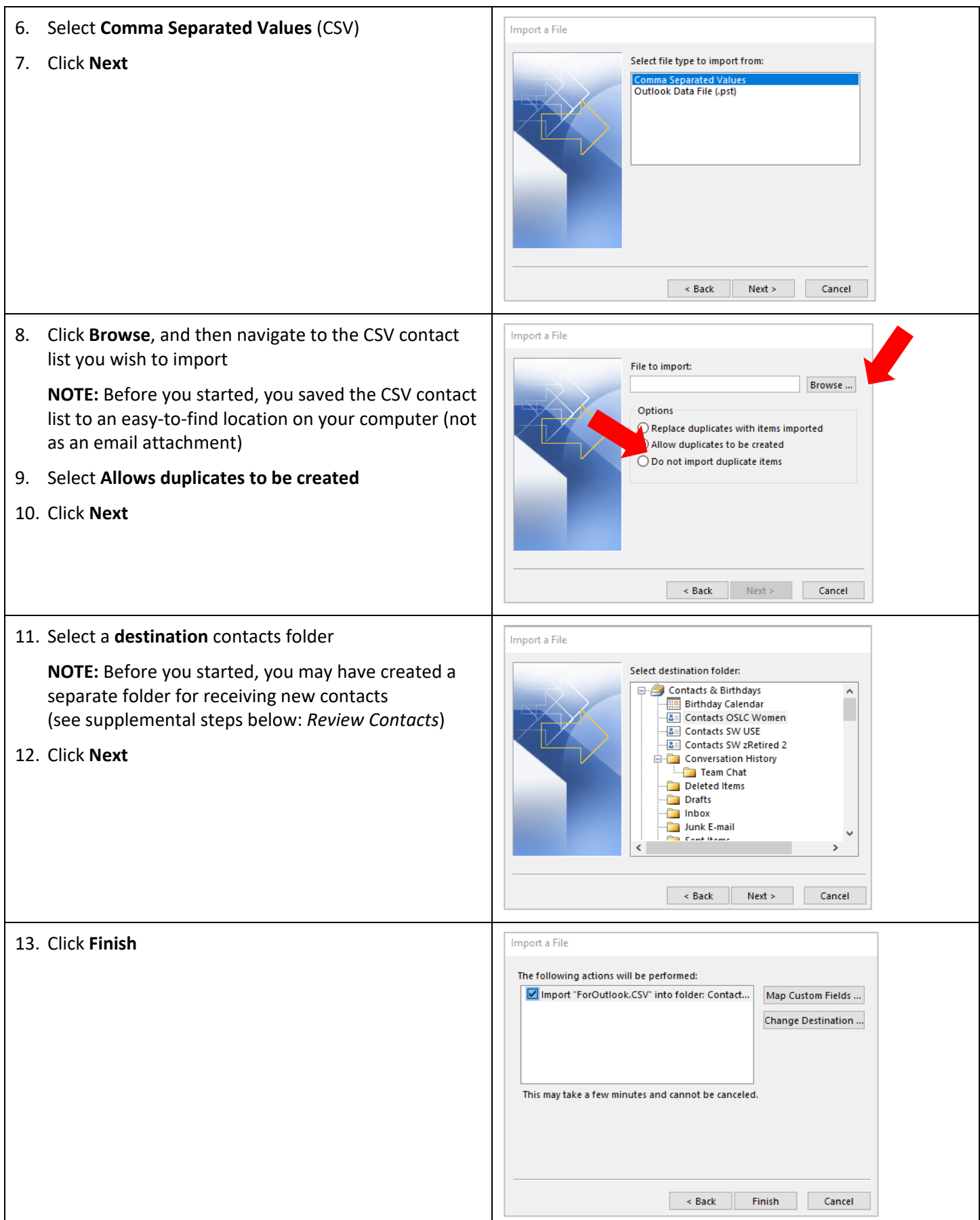

## Review Contacts

Before you import contacts into Outlook, you can review your existing Outlook Contacts and even create a separate folder for receiving new contacts.

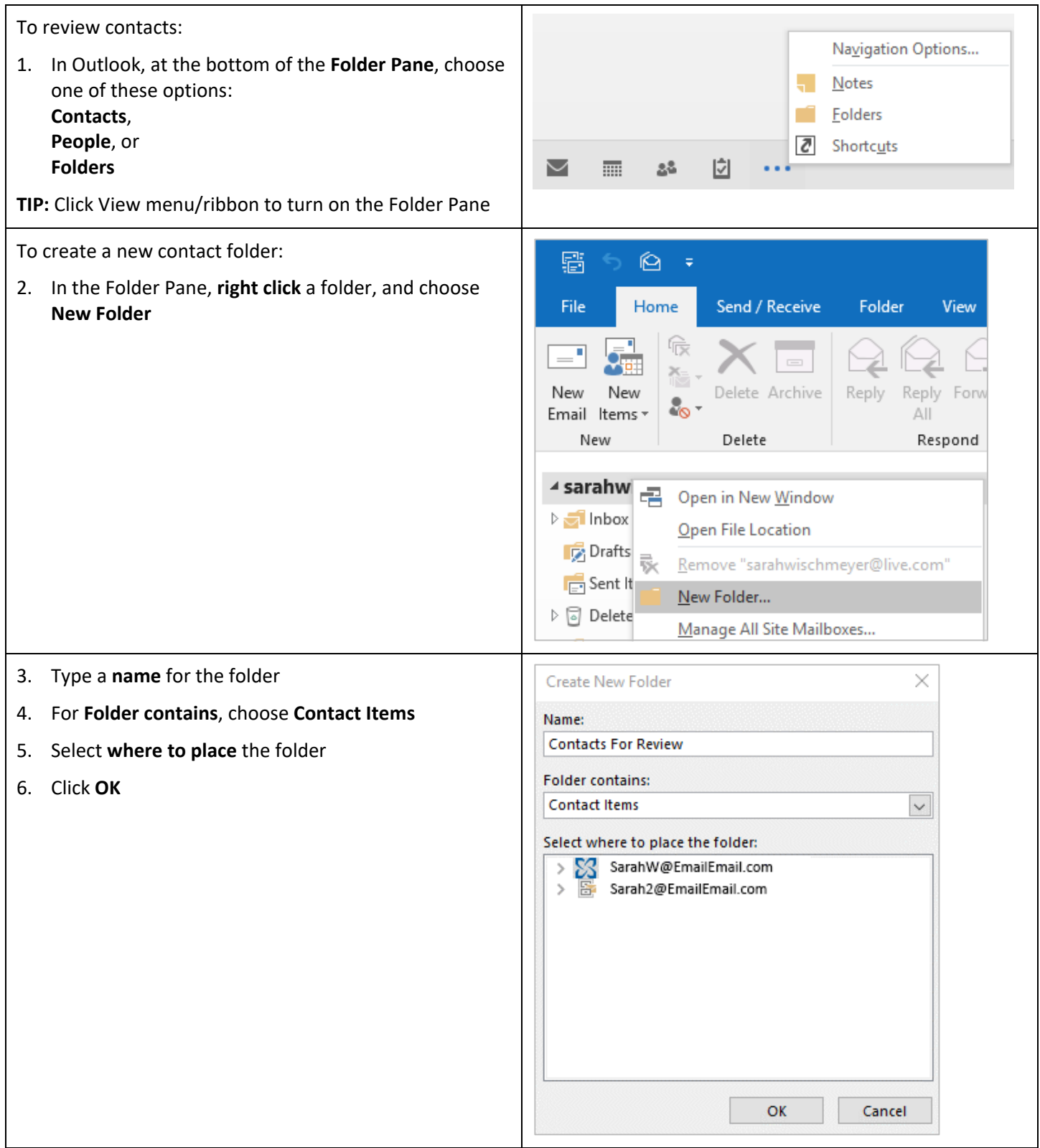